# **8-Mixage simple**

Ce tutoriel montre comment combiner et faire un fondu entre deux images en utilisant l'objet *jit.xfade*.

### **Mélanger deux sources vidéo**

Une des choses les plus courantes et les plus utiles à faire avec la vidéo est de mélanger deux images.

La forme la plus simple de mixage vidéo consiste à ajouter simplement les deux images l'une à l'autre, en ajustant l'intensité de chacune des deux images dans la proportion souhaitée. En augmentant l'intensité d'une image tout en atténuant l'autre, vous pouvez créer un fondu enchaîné fluide d'une image à l'autre.

Jitter fournit un objet qui accomplit le mélange et le fondu enchaîné pour vous, appelé *jit.xfade*.

**Détail technique**: Ce type de mélange consiste à ajouter chaque valeur d'une matrice à la valeur correspondante dans l'autre matrice (cellule par cellule et plan par plan) et à produire une matrice contenant toutes les sommes. Si nous faisons cela, nous obtiendrions une image de sortie dans laquelle toutes les valeurs sont supérieures à celles de l'une ou l'autre des images d'entrée, et le résultat sera donc plus clair que les originaux (et certaines valeurs pourraient même être coupées à 255 si les matrices contiennent des données **char**). Il est normal de réduire l'intensité de l'une ou des deux images avant de les additionner. Par exemple, pour obtenir un mélange égal des deux images, nous réduisons leur intensité d'une quantité égale (disons d'un facteur de 0,5) avant de les additionner.

## *jit.xfade*

L'objet *jit.xfade* prend une matrice dans chacune de ses deux entrées, met à l'échelle les valeurs de chaque matrice d'une certaine quantité, additionne les deux matrices et envoie une matrice qui contient le mélange résultant. Le facteur d'échelle pour chacune des deux matrices d'entrée est déterminé par l'attribut **xfade** de l'objet. La valeur **xfade** est un nombre unique (**float**) compris entre 1 et 0. Cette valeur détermine le facteur d'échelle pour la matrice arrivant par l'entrée droite. La matrice arrivant dans l'entrée gauche est mise à l'échelle par un facteur de *1-xfade*. Ainsi, si vous augmentez progressivement la valeur de **xfade** de 0 à 1, la matrice de sortie subira un fondu enchaîné de l'entrée gauche vers l'entrée droite.

• Ouvrez le patch du tutoriel. Deux vidéos sources sont lues automatiquement par l'objet *loadbang*. Déclenchez le *metro.* Au début, vous ne verrez que la vidéo de gauche. Faites glisser le *slider* pour modifier la valeur de **xfade**, ce qui vous donnera un mélange des matrices gauche et droite.

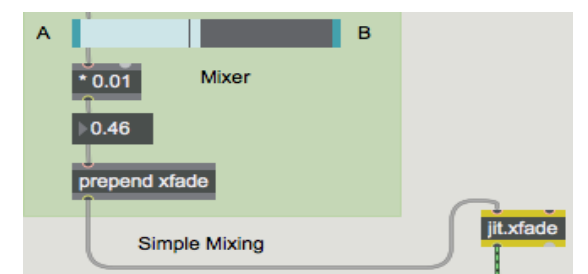

*Une valeur de 0.5 donne un mélange égal de matrices gauche et droite*

## **Fondu enchaîné automatisé**

Un fondu enchaîné est l'un des moyens les plus courants de faire une transition d'une image à l'autre. Cela peut être très progressif - sur plusieurs secondes - ou rapide - d'une fraction de seconde -, afin de créer une transition soudaine légèrement plus douce qu'un saut de puce.

Dans la partie supérieure gauche du patch, nous avons créé un fader automatique de la vidéo A à la vidéo B (ou inversement). Le fondu enchaîné peut prendre n'importe quelle durée; vous pouvez spécifier la durée de la transition à l'aide de la boîte de *nombre*.

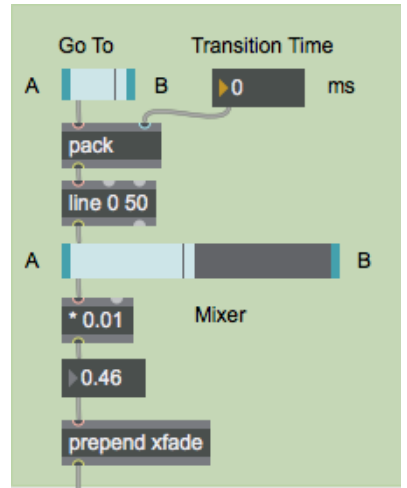

*Processus automatisé pour envoyer une valeur xfade changeant continuellement*

• À l'aide de la boîte de *nombre*, définissez un temps de transition lent (par exemple, **5 000** ms) afin que de pouvoir voir l'effet du crossfader. Cliquez sur le côté droit du *Go to switch* pour passer en fondu à la vidéo B.

Le *Go to switch* est en fait un petit *slider* avec une plage de 2 et un multiplicateur de 100. Les deux seules valeurs qu'il peut envoyer sont **0** et **100**. En cliquant sur le côté droit du commutateur, la valeur **100** est envoyée, l'objet *pack* envoie le message **100 5000** et l'objet *line* envoie des valeurs continues de 0 à 100 (une nouvelle valeur toutes les 50 ms) pendant cinq secondes. Ces valeurs sont ensuite multipliées par 0,01 pour donner une valeur de **xfade** variant en douceur de 0 à 1.

## **Sommaire**

L'ajout de deux matrices est le moyen le plus simple de réaliser un mixage A / B d'images vidéo. Pour obtenir l'équilibre souhaité des deux images, vous devez d'abord mettre chaque à l'échelle chaque matrice par un certain facteur. Vous pouvez effectuer un fondu enchaîné d'une image à l'autre en diminuant le facteur d'échelle d'une image de 1 à 0 pendant que vous augmentez le facteur d'échelle de l'autre image de 0 à 1.

L'objet *jit.xfade* facilite le mélange et/ou le fondu enchaîné de deux matrices. Son attribut **xfade** détermine l'équilibre entre les deux matrices. Si vous modifiez la valeur de **xfade** en continu de **0** à **1**, on obtient un fondu enchaîné A-B en douceur. Vous pouvez utiliser *line* ou tout autre objet Max de synchronisation pour automatiser les fondus enchaînés.